**Optmatch** is a unified suite of tools for matching in observational studies. **RItools** provides the basic tools for diagnostic checks and effect estimation in matching and randomization based analysis. veracity of these approximations. The function xBalance() implements randomization based hypothesis tests based on the normal approximations for sum statistics.

### Case Study: The Effect of Deadlines on **Drug Safety**

The Prescription Drug User Fee Act (PDUFA) of 1992 required the US Food and Drug Administration to act on 90% of"standard"drugs within 12 months. This was the first time that time pressure became a part of the assessment of drug safety in the USA. Our question is: **Does Haste make Waste?** Olson (2002,2004) says yes. Grabowski and Wang (2006) say no.

The set of hypotheses accepted at some  $\alpha$  is a 100(1α) CI.

#### A Randomization Based Test for Balance using RItools. **IMPLEMENT AND RESEARCH STATE AND ROUGHAL STATE AND RECORD FACTOR CONSTRAINS AND RECORD FOR AND SHOW FACTOR CONSCIOUS STATE AND RECORD STATE AND RECORD STATE AND RECORD STATE AND RECORD STATE AND RECORD STATE AND RECORD ST**

Well known randomization tests like those proposed by Fisher or Mantel and Haenszel represent null hypotheses with test statistics that are all members of **Entitled** factor(discodeA)6500 the class of sum statistics *t*(Z,r); **KHOWHTANG**<br>Report Man **OT SUM STATISTICS**  $\mathcal{I}(\mathbb{Z}, \mathbf{r})$ **;** entitled, and the matter (discodeA)10100 factor(discodeA)10100 factor(discodeA)10100

 $s(t(\mathbf{Z}, \mathbf{r}) = \mathbf{Z}^T \mathbf{q}$ 

Where **Z** records treatment assignment, **r** represents **propertion** factor (discodeA): response or outcome, and **q** is some function of **r** (see Rosenbaum 2002, Chapter 2). f or outcome, and **q** is some function<br>Um 2002 *Chanter* 2).

Seven drugs submitted and approved under the new regime were withdrawn for safety reasons (ex: the Cholesterol treatment Baycol caused potentially fatal muscle disorders; the Parkinson's treatment, Tasmar, caused liver failure, others withdrawn include Duract, Famvir, Posicor, Prelay, and Rezulin).

### Analytic Strategy

### **Strengthen Our Argument for Ignorability using Choice and Adjustment:**

**Choose** drugs submitted in a small window of time around the discontinuity that occurred on Sep 1, 1992 (± 4 years): 98 drugs pre-PDUFA, 121 drugs post-PDUFA.

Test for balance using only assumptions about Z|X; Re-match if necessary.

### **Estimate Effects using Randomization Inference:**

Specify a variety of hypotheses about the attributable effect (Rosenbaum, 2001).

Test these hypotheses.

#### We stratify on two kinds of drugs:"priority"(post-1992 deadline of 6 months) and "standard" (post-1992 deadline of 12 months). ratify on two kinds of drugs: "priority" (post-1992 ante di d'indituis) and standard (post isse  $\rho$  and  $\rho$  is a months). In the same variable variable  $\rho$

- fmla: A formula containing an indicator of treatment assignment o the left hand side and covariates at right.
- groups: A formula with no left hand side and a single term, a stratifying factor, on the right hand side.
- data: A data frame in which the preceding formulas are to be evaluated.
- chisquare.test: Logical flag as to whether to perform optional chisquare tests for global departure from randomization distribution

STANDARDIZED DIFFERENCES FOR STRATIFIED COMPARISONS

Description:

Gently **adjust** using full matching (Hansen 2004) and a wide caliper on a propensity score (3 sd), which excludes 2 out of the 98 controls. bal1<-xBalance(z~x<sub>1</sub>+...+x<sub>k</sub>,~priority, data=fdapdufa,chisquare.test=TRUE) print(bal1)  $\mathfrak{so}$  rance(z~x $_1$ + $\ldots$ +x $_k$ ,~priority, aata=raapaufa,chisquare.test=i aterial and the covariate of within-stratum differences in means on the covariate  $\mathcal{L}$ Pre.difference pre.sig post.difference post.sig<br>Catalogue and a and by a and by a and by a and by a and by a and by a and by a and by a and by a and by a and b st.sig media 0.08745 0.09759

Given covariates, a treatment variable, and a stratifying factor, calculates standardized differences (biases) along each covariat with and without the stratification. Also, tests for conditiona independence of the treatment variable and the covariates within strata.

#### **Initial Balance** Details:

Usage:

xBalance(fmla, groups, data, chisquare.test=FALSE)

Arguments:

First, make a list of distance matrices (one matrix for priority and one for standard drugs), including a caliper.

#### Attributing Effects to the Change in Regulatory Regime. We define a treatment effect at the unit level:  $A$ <sup>ttributing</sub>  $E$ ffects to the Change in</sup> when wat have do to the ending on the methods, and formulation of the computation of the method of the methods, and the methods, and the methods, and the methods, and the methods, and the methods, and the methods, and the  $\overline{\text{OPT}}$ . We define a treatment effect at the unit level:

The estimand is the effect attributable to the PDUFA *r* = *ru*<br>effect attrib

Sum statistics have well known normal approximations, allowing us to test hypotheses and produce confidence intervals quickly. Since the exact tests are available either via analytic development (e.g. mantelhaen.test) Ine hypothesis on "results" and "results" en text is an or simulation or sampling, we can always check the  $T_{\text{factor}(discoded) \& 2}$  (114 p c  $\sim$  1,  $\sim$  1,  $\sim$  1,  $\sim$  1,  $\sim$  1,  $\sim$  1,  $\sim$  1,  $\sim$  1,  $\sim$  1,  $\sim$  1,  $\sim$  1,  $\sim$  1,  $\sim$  1,  $\sim$  1,  $\sim$  1,  $\sim$  1,  $\sim$  1,  $\sim$  1,  $\sim$  1,  $\sim$  1,  $\sim$  1,  $\sim$  1,  $\sim$  1,  $\sim$  1,  $\$  $\mathbf{u}$  moments of  $\mathbf{u}$  and  $\mathbf{u}$  and  $\mathbf{u}$  and  $\mathbf{u}$  and  $\mathbf{u}$  and  $\mathbf{u}$  are  $\mathbf{u}$  and  $\mathbf{u}$  are  $\mathbf{u}$  and  $\mathbf{u}$  are  $\mathbf{u}$  are  $\mathbf{u}$  are  $\mathbf{u}$  are  $\mathbf{u}$  are  $\mathbf{u}$  are  $\mathbf{u$ alion of sampling, we can diwdys check the secured on on phot The hypothesis of balance is rejected, with or without stratification on"priority." factor(discodeA)80700 0.21353 0.20423 factor(discodeA)82200 0.27803 \* 0.28846 \* factor(discodeA)85300 -0.03549 -0.04298 factor(discodeA)88888 -0.05938 -0.07903 Pre: X-squared = 83.018, df = 55, p-value = 0.00867 Post: X-squared = 83.486, df = 55, p-value = 0.00791

## ert Wood Johnson Scholar Harvard University and Assistant

# **RItools and Optmatch:**  Tools for the Analysis of Observational Studies (à la Rosenbaum 2002) Jake Bowers<sup>1</sup> and Ben Hansen<sup>2</sup>

xBalance **package:RItools** R Documentation

##the Matrix deltas (96x6) contains all of the allowable attributions tc <- table(pdufa=fdapdufa[good,"pdufaF"],

Olson, Mary K. 2002. "Pharmaceutical Policy Change and the Safety of New Drugs." Journal of Law and Economics XLV:615–642.

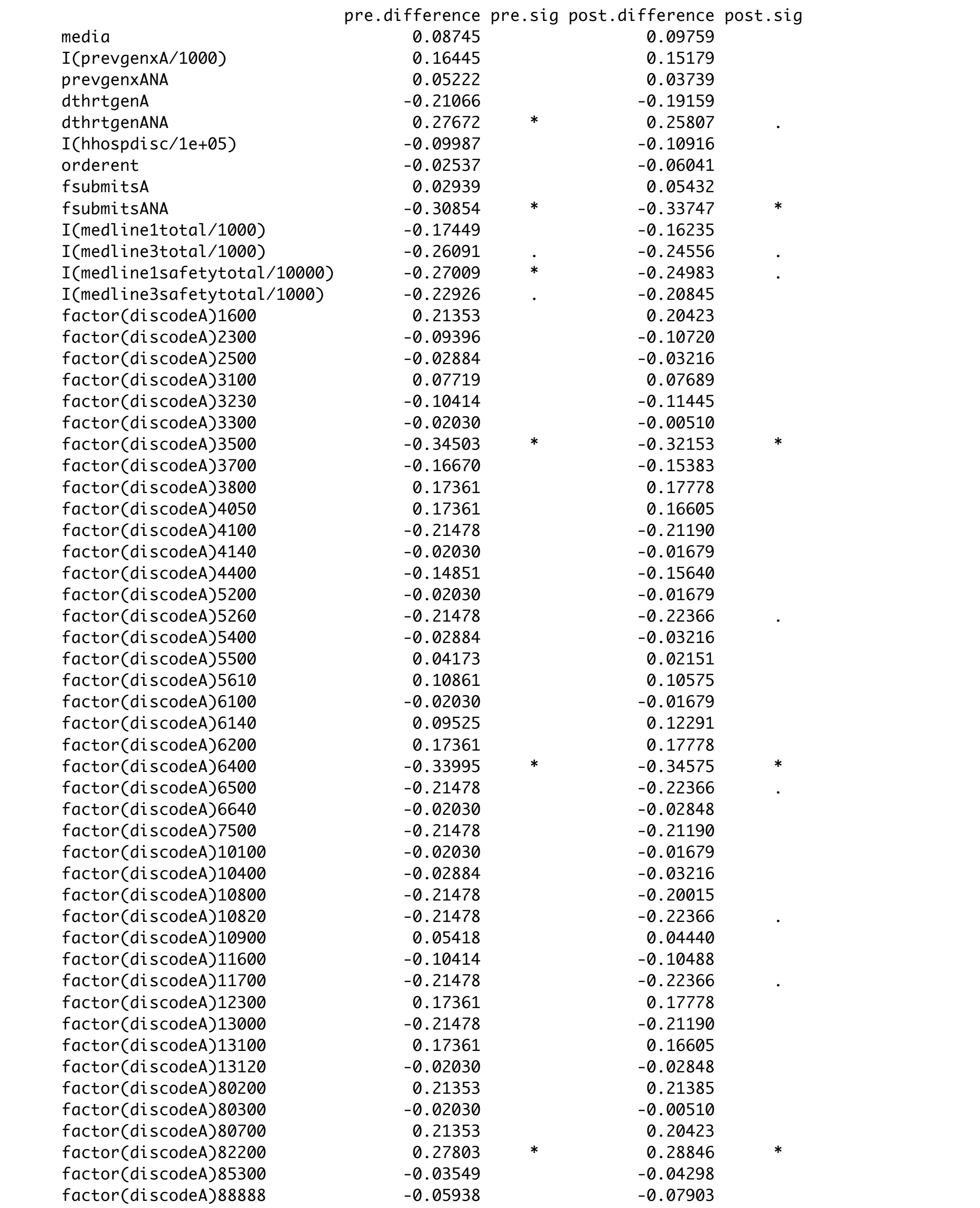

## Full Matching Using Optmatch

absDist <- function(trtvar,data,scalarname,cal=Inf){ sclr <- data[names(trtvar), scalarname] names(sclr) <- names(trtvar) dist<-abs(outer(sclr[trtvar],sclr[!trtvar], '-')) dist/(dist<=cal)}

psdistlist<-makedist(pdufaT~priorityF,data=fdapdufa, fn=absDist,scalarname="ps4yr",cal=3)

thefm<-fullmatch(psdistlist)

### **Discontinuity +Matching=Balance**

thefmbal<-xBalance(balpsformula,~thefm,data=fdapdufa,chisquare.test=TRUE)

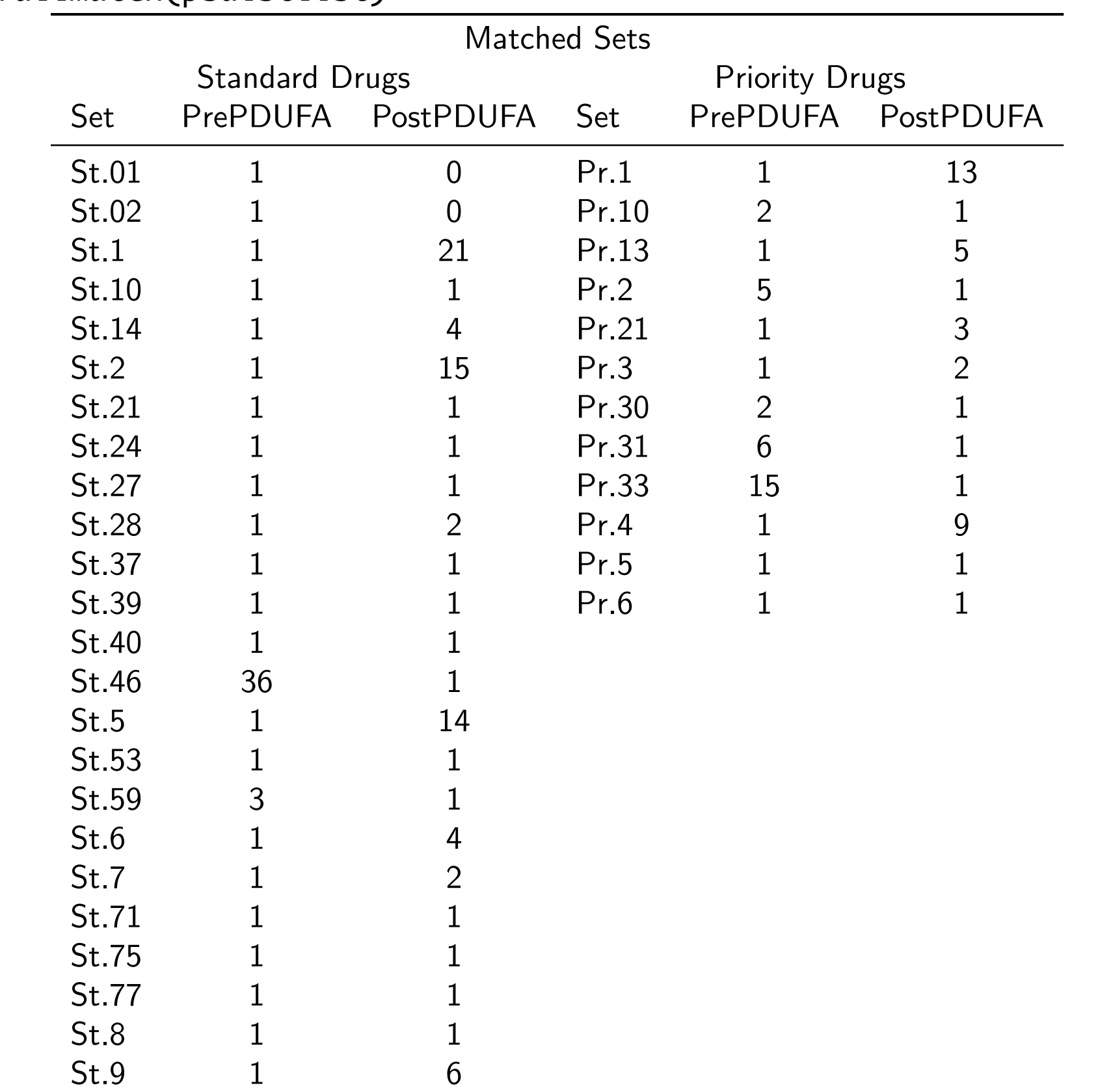

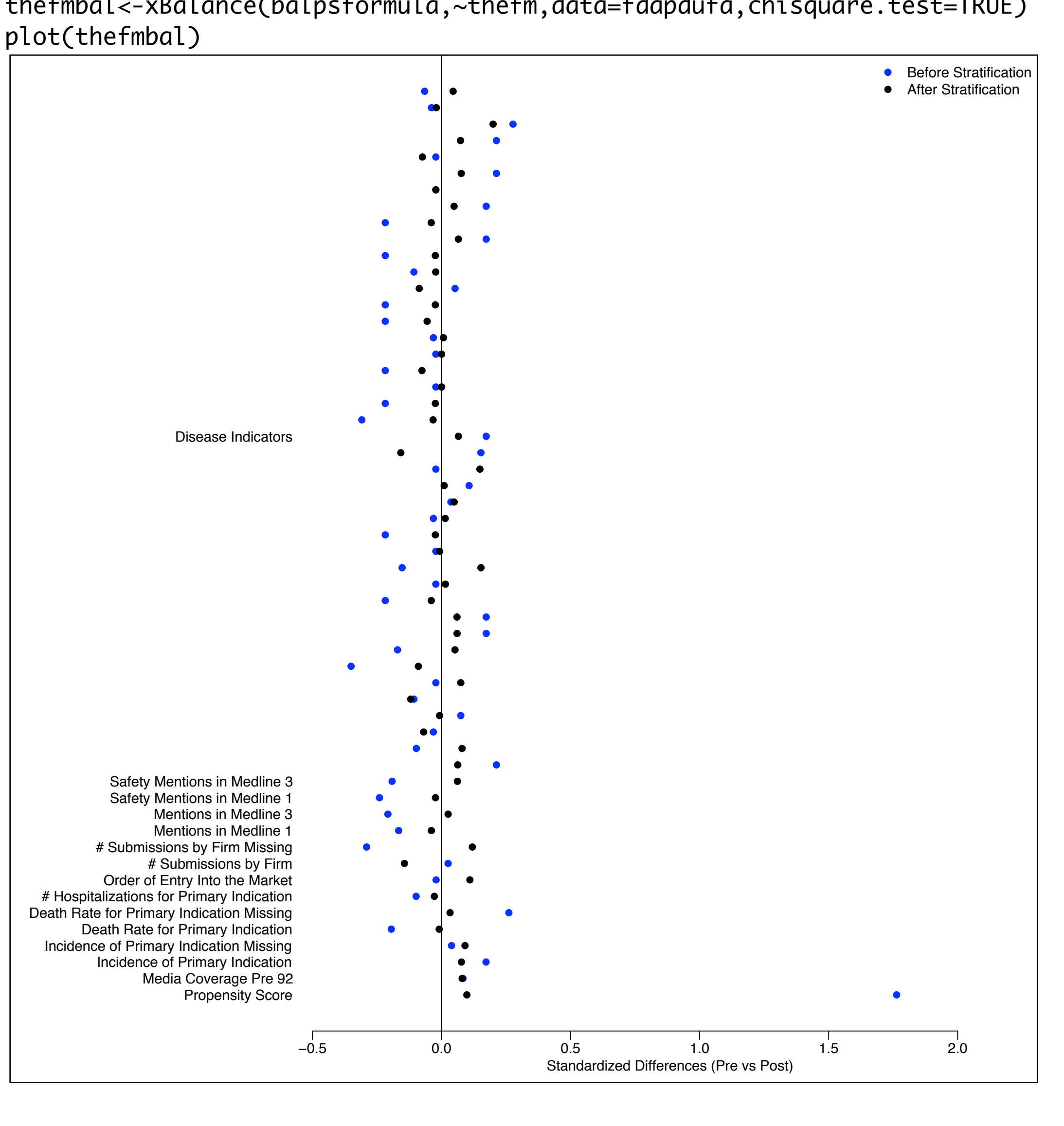

regime:

# ways:

#### $#$  Attri

match=thefm[good,drop=TRUE],exclude=NULL)

myattrib.arr<-array(0,dim=c(2,2,34,nrow(deltas)), dimnames=list(0:1,0:1,

 dimnames(tc)[[3]],1:nrow(deltas))) myattrib.arr[1,1,,]<-tc["PostDiscont",'0',] myattrib.arr[2,1,,]<-tc["PostDiscont",'1',]

myattrib.arr[2,1,clevs,]<-myattrib.arr[2,1,clevs,]-t(deltas) myattrib.arr[2,2,clevs,]<-t(deltas)

thezs<-rdz(tc,myattrib.arr) aes1<-data.frame(A=theAs,Z=thezs,p=pnorm(abs(thezs),lower=FALSE)\*2) tapply(aes1\$p,aes1\$A,range)

Tests of t(**Z**,**r**) for each possible attribution using the same kind of normal approximation this time with the rdz() function, yielded a CI containing all of the possible attributions, including 0.

How many safety based withdrawals can be attributed to the change in the FDA rules? Zero is probable, but 6 is more probable than 0.

# References

Bowers, Jake and Ben B. Hansen. 2005. "Attributing Effects to A Cluster Randomized Get-Out-The-Vote Campaign: An Application of Randomization Inference Using Full Matching." Unpublished manuscript..

Grabowski, Henry and Y. Richard Wang. 2006. "Determinants of New Drug Safety in the United States, 1993-2003." Unpublished manuscript.

Hansen, Ben B. 2006. "Appraising Covariate Balance after Assignment to Treatment by Groups."Technical Report 436 Statistics Department: University of Michigan .

Hansen, Ben B. 2004. "Full Matching in an Observational Study of Coaching for the SAT."Journal of the American Statistical Association 99:609.

Hansen, Ben B. and Stephanie Olsen Klopfer. 2005. "Optimal full matching and related designs via network flows."Technical Report 416 Statistics Department, University of Michigan.

Olson, Mary K. 2004. "Are novel drugs more risky for patients than less novel drugs? "Journal of Health Economics 23:1135–1158.

Rosenbaum, Paul R. 1989. "Optimal Matching for Observational Studies."Journal of the American Statistical Association 84:1024–1032.

Rosenbaum, Paul R. 2001. "Effects Attributable to Treatment: Inference in experiments and observational studies with a discrete pivot." Biometrika 88:219-231. Rosenbaum, Paul R. 2002. Observational Studies. Springer.

 $\tau_i = r_{ti} - r_{ci}$ 

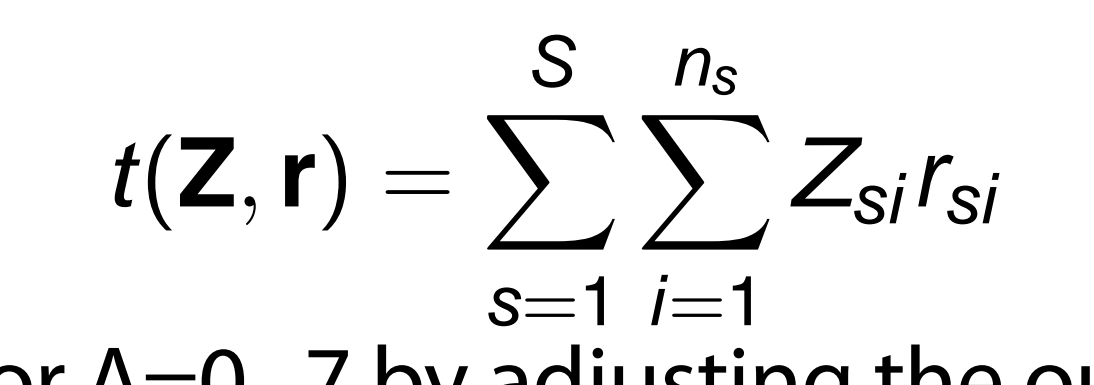

We can test for A=0...7 by adjusting the outcomes in 96

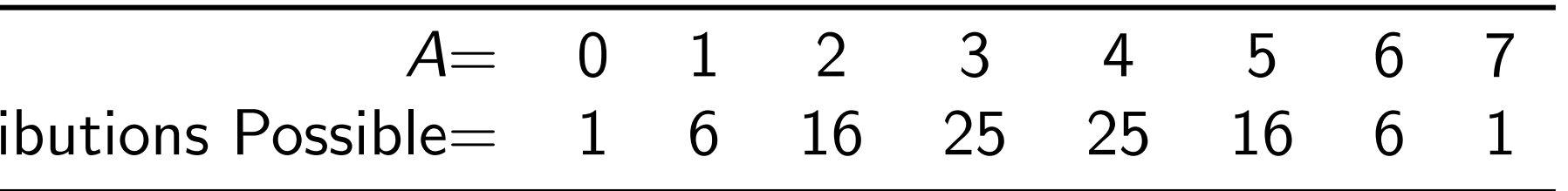

withdraw=fdapdufa[good,"anywithdraw"]

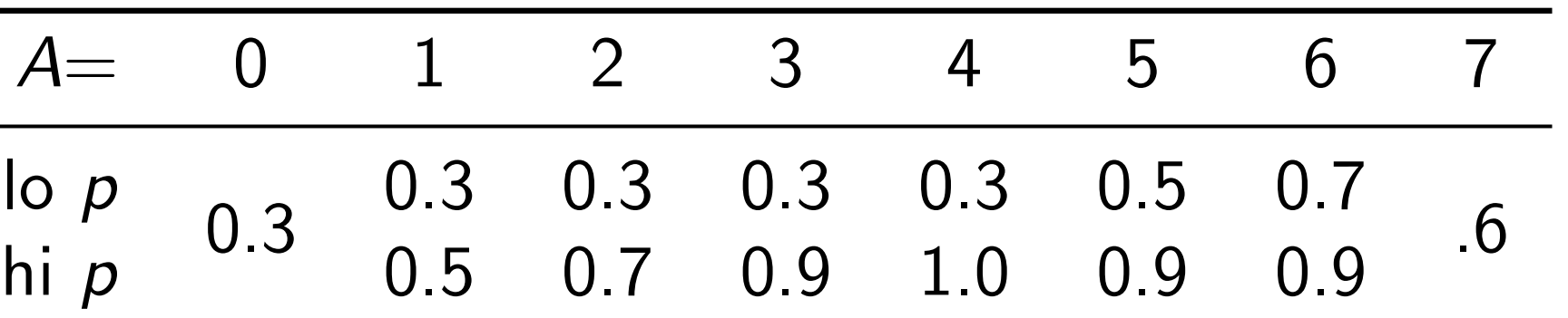